## General Settings - Server Locale and Time Zone

You can define the **system locale** to automatically display the following values in your Joget DX system:

- $\bullet$  timezone
- language
- date format

By setting the System Locale and Using Locale Date Format checkbox, you can control how date and language is presented system-wide.

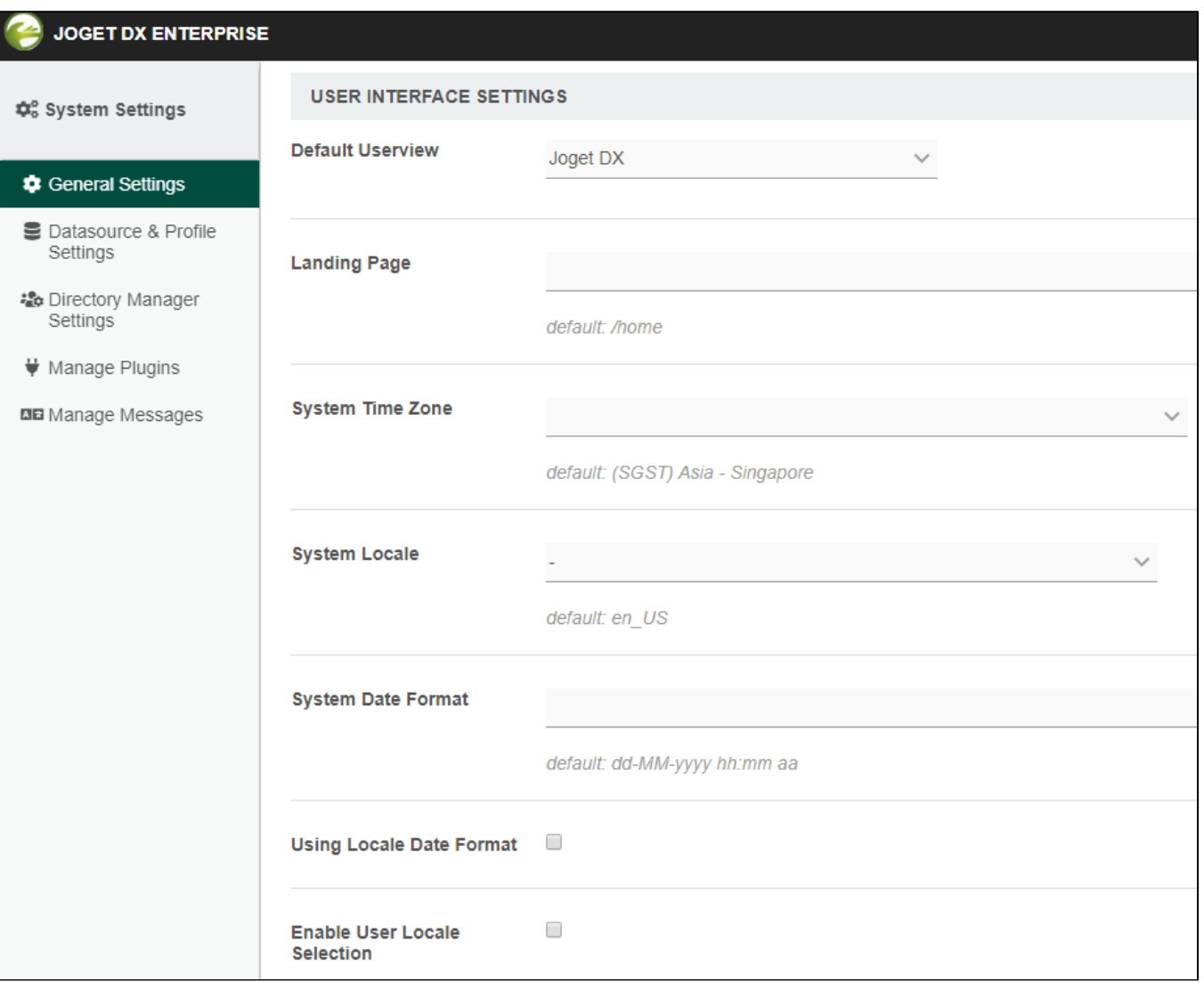

## Figure 1: System Settings showing User Interface Settings

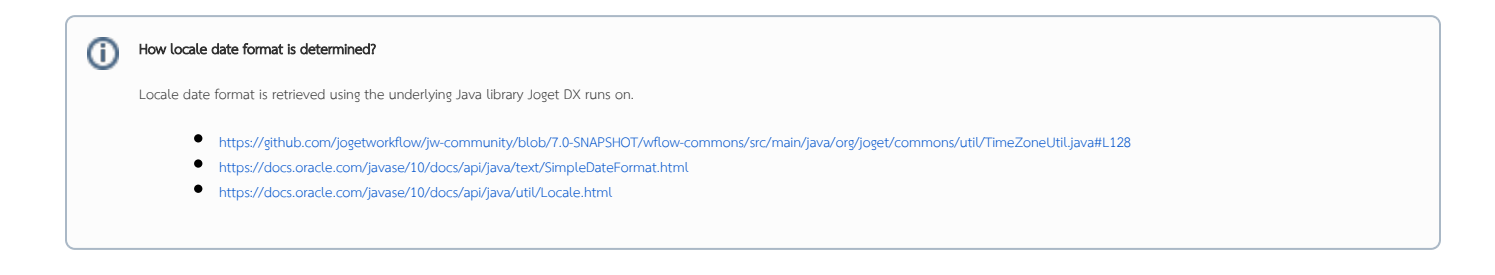

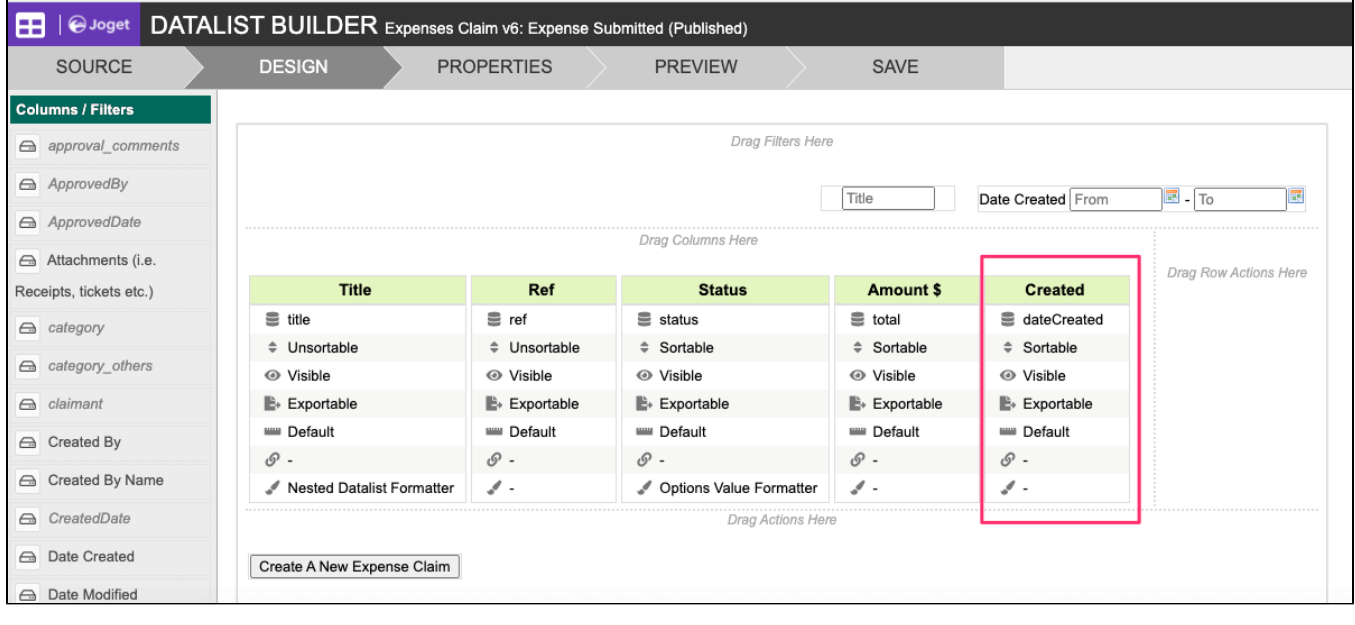

## Figure 3: dateCreated is platform default column that will follow system locale format set

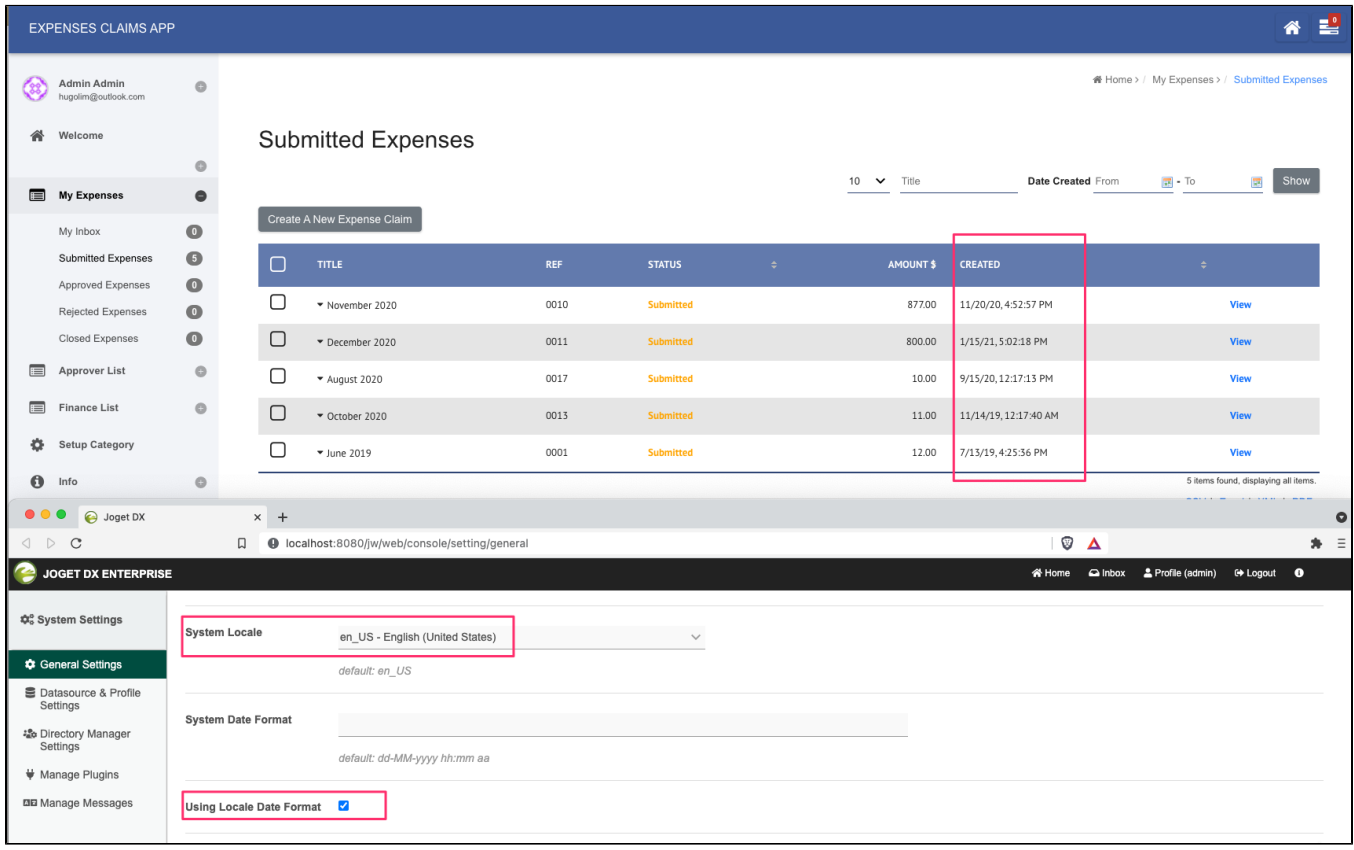

Figure 3: Datalist using en\_US locale where date displays as mm/dd/yyyy.

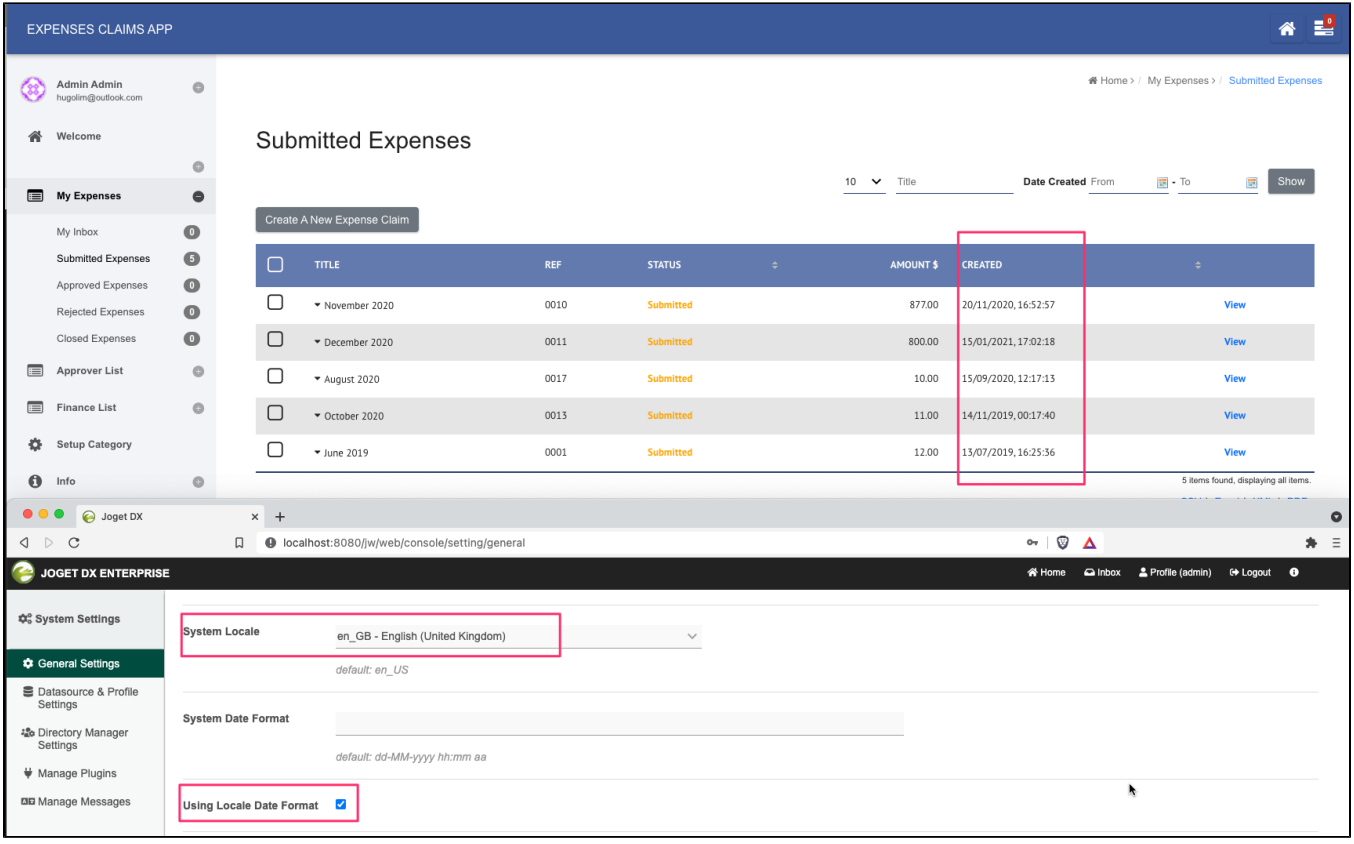

Figure 4: Datalist using en\_GB locale where date displays as dd/mm/yyyy.

This is the list of elements/modules but not limited to that may be influenced by locale settings.

- **[Date Picker](https://dev.joget.org/community/display/DX7/Date+Picker)**
- [Date Formatter](https://dev.joget.org/community/display/DX7/Date+Formatter)
- $\bullet$  Inbox
- $\bullet$  [Inbox Menu](https://dev.joget.org/community/display/DX7/Inbox+Menu)
- [Universal Inbox Menu](https://dev.joget.org/community/display/DX7/Universal+Inbox+Menu)
- **Process Monitoring**
- Date Hash Variable
- **•** Process Status Menu
- [Datalist Inbox Menu](https://dev.joget.org/community/display/DX7/Datalist+Inbox+Menu)
- $\bullet$  JSON API

Relevant Attributes: System Time Zone, System Locale, System Date Format

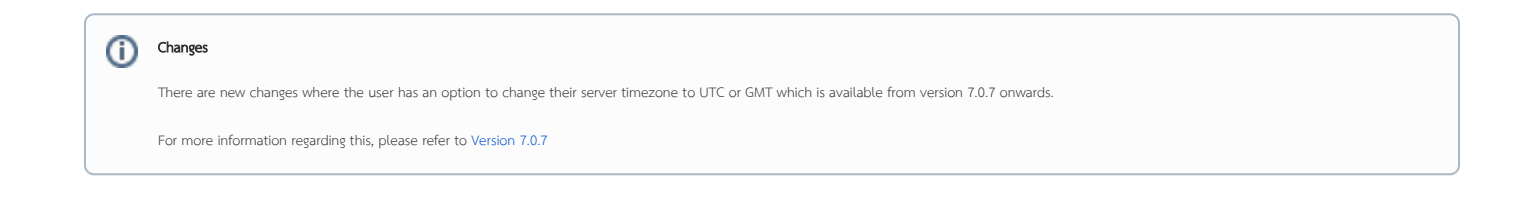